-

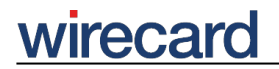

**Wirecard CEE Integration Documentation**

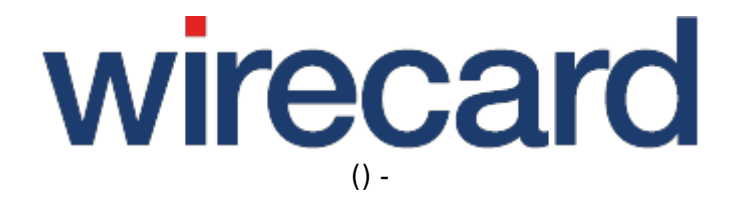

**Created: 2019-10-16 16:22**

-

# **ePay.bg**

### **General information**

ePay.bg is a widely used payment method in Bulgaria. The portfolio includes ePay debit cards, ePay.bg e-wallets which are used for payments to micro accounts as well as telephone banking services and cash solutions via Easy Pay banks.

Please visit ePay.bg for further information and details.

#### **Information for merchants**

You may choose from several options to accept payments through ePay.bg. Also, you must be included on the ePay.bg list of merchants.

Wirecard supports ePay.bg as e-wallet solution offered by you in your online shops.

Consumers in your online shop who use ePay.bg as a payment method will receive an information on the status of the transaction. In order to receive this notification, the corresponding notification URL must be set. For further information go to Configuring the ePay.bg merchant account.

Please note that ePay.bg only accepts Bulgarian Lev (BGN) for any transactions.

#### **Information for consumers**

Consumers who wish to use the ePay.bg services need to register for a ePay.bg® bank card or micro account. To register a bank card for payments via ePay.bg, a once-only card confirmation at an ATM or a bank statement from the card account is required. To effect payments using a micro account it is necessary to first deposit funds on the account.

## **Configuring the ePay.bg merchant account**

To integrate and offer the payment method ePay.bg for your consumers in your online shop the requirements described in Configuring the ePay.bg merchant account must be fulfilled.

-

## **Order flow diagram**

For a visual representation of the order flow behavior and associated transaction-based operations of this payment method we invite you to have a look at the respective order flow diagram.

## **Optional request parameters**

The optional request parameters customerStatement and orderReference are more restricted with regard to their length and allowed characters than are other general request parameters.

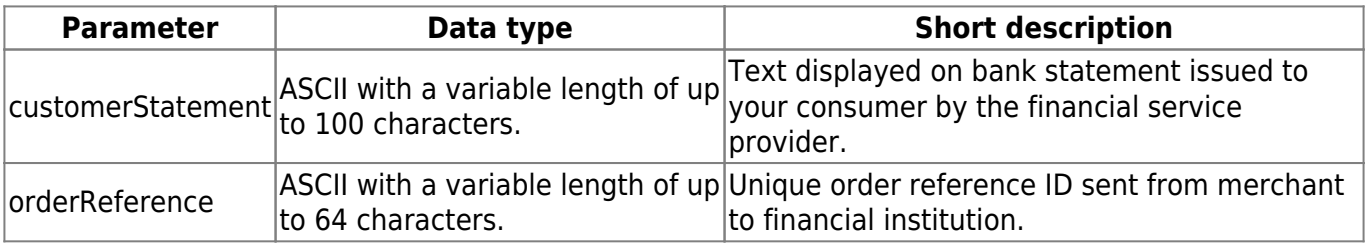